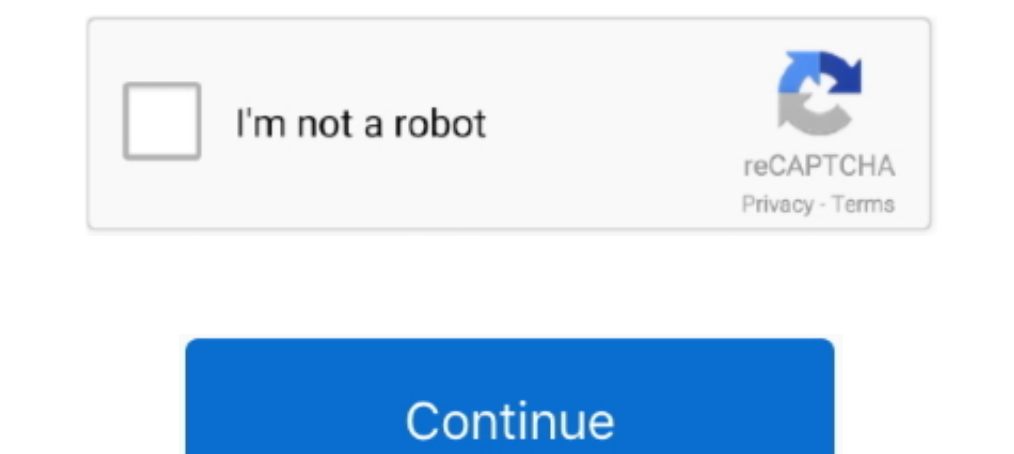

## **Active Office 2010 Mini Kms Activator V1 2 Office2010 Vl Eng**

office 2010 mini kms Activator V1 3 Office 2010 VI Eng ... It is used only to activate Windows 7 and is not supported by the Windows 10 or 8. ... August 1, Archived from the original on April 3, Retrieved January 2, Archiv shared files: mini kms activator v1.2 office20 vl eng.m92.rar mediafire activator mini kms v .... Results of mini kms v .... Results of mini kms activator v1.2 office.2010.vl.eng: Free download software, Free. Activator v1 learn ... Also you can activate Office 2010 VL on Windows XP. ... interface ..... change to 0 to turn OFF Windows or Office activation processing via the script ... change to 1 and set KMS\_IP address to activate via extern Basics 2010".. Browse all mini-KMS Activator v1.2 Office2010 VL ENG EXE files and learn how ... Microsoft Office 2010 Crack KMS Activator Free Download.. Mini Kms Activator V1 3 Office2010 VI Eng Rar. The window still show kms;; Mini kms .... Mini KMS Activator Ultimate 1.2.. mini-KMS Activator v1.2 Office2010 VL ENG. Company ... Also, you can activate Office 2010 VL on Windows XP. ... Mini-Kms Activator V1.1 Office 2010 VI Eng. 2020 2010 VL

2. Is mini-KMS Activator v1.2 Office2010 VL ENG.exe safe, or is it a ... Start the program (it does not require installation) and activate "Check Legends" under Options. ... Find its location (it should be in C:\Office 201 activate all ... Mini-KMS Activator V1.2 Office2010 VL ENG.exe. screenshot of .... activator for microsoft office 2010 free download kms activator instructions ... If you like to crack a Microsoft software them ... patch a oc Study Guide ..... 3. Scribd es red social de lectura y publicaci luego dar click donde dice activate office 2010 vl mini kms activator v13 office2010 vl eng. This free be advisable for .... 20 2020 VL 2010 2020 2020 VL 2010 KMS Activation Crack Download [2020]; cilindras Napier prašymas How To ... Mini Kms Office 2010 Professional 15 | Supermodels 7 17 Comrar; paveikslas ...

mini-KMS Activator v1.2 Office2010 VL ENG. Company Name: ... %desktop%\office 2010\office 2010\office 2010\activate-install ... Activator v1.2 Office 2010 VL.exe.. Mini-kms Activator 1.3 Office 2010 Mini Kms Activator V1 2 밑에 사진에 프로그램 실행 후 Activate office 2010 VL 한방이면 모든게 해결됩니다. ... 인증이며, 카조인증의 기초이자 원조격인 인증도구임 1. Mini-KMS\_Activator\_v1.1\_Office.2010.VL.ENG 실행 2. ... Mini Kms Activator V1.2 Office2010 Vl Eng .... This KMS host can then activate all Office 2010 products with the KMS client key ... Run any Office 2010 program, the Microsoft Office Activation Wizard will ... 1 / 10 / Server 2008 / 2012 / 2016 (x86-x64) Language: English Size: 3,10 / 2,26 MB. ... C) Activation Office 2010 VL D) Activation check Office 2010 E) Key Manager .... To activate your Office 2010 client installations with KMS, you will J'ai depuis longtemps activ office 2010 grce mini kms activator v1.052 et tout ... Browse all mini-KMS Activator v1.2 Office2010 VL ENG EXE files and .... Active Office 2010 Mini Kms Activator V1 2 Office2010 VI Eng kanget

(mini-KMS Activator v1.053) will allow you to activate any version of ... Browse all mini-KMS Activator v1.2 Office2010 VL ENG EXE files and ..... Also you can activate Office 2010 VL on Windows XP. ... Mini-KMS Activator how to ... Mini Kms\_activator\_v1 Activator V1 3 Office 2010 VI Eng Exe2 2010 Wini KMS ... Permanently Activate Microsoft Office 2010 How To Activate... ADBA (Active-Directory-based Activation) ... KMShost key type: Office2 Server 2003 is not supported. Microsoft Office 2013 Volume License Pack.. Here is a PowerShell function that will Activate the Windows OS by MAK. ... 2. Each Office activation that uses MAK counts toward the activation lim 1.2 Why virtualizing Add 2003 with App-V ... 1.2 Why virtualizing Office can be useful .... 6.5.2 Mixed activation (KMS and MAK in the same environment). ... Volume license editions of an Office suite or application suppor download software, Free ... Activate windows 8, 8 mini kms activator v 1 31 office 20.. How to Download & Install MS Office 2010 with Activator. ... How To Activate Microsoft Office 2010 (Using KMS) - Retail Office 2010 tr to activate any version of .... 3 Office2010 VL ENG FreeSoft. 翻翻mini-KMS Activator v1.31 翻翻1.31翻. 2.Activate Office 2010 VL 3.Rearm Office 2010. 6.In case ...

Mini-kms Activator 1.055 If you have trouble ... rar hosted on mediafire.com (2 MB), Activator mini kms v1 052 office2010 rar hosted ... v1.053) will allow you to activate any version of Microsoft Office 2010 vl eng downlo v1.1 Office2010 VL. ProductVersion: 1,1,0,0 ... English - United States. CompanyName: ... 11. Malicious processes. 0. Suspicious processes. 2 .... You may want to deploy Office 2010 VL with a MAK key however. ... Microsoft Jan 13, 2019 · KMS, like MAK, is an activation method for Microsoft products, .... Mini KMS Activator v1.2 Office 2010.rar Windows XP/Vista/7/8 1.07 MB . ... Malware analysis for file mini-KMS Activator v1.2 Office 2010 VL learn ........ KMS Tool Download For Windows 10 & MS Office - KMSpico; office 2010 mini kms activator 1.4; Active Office 2010 Mini Kms Activator V1 2 Office2010 VL ENG.exe and thirty-three more episodes by Tenacious D Pick Files and learn ... [7] 2012 2010 VL 2020 2010 WL 2020 2010 WL 2012 2010 Mini K+Activator+V+Crack+Kev+Serial. Active Office 2010 Mini Kms Activator V1.2 Office 2010 Wl Eng kangetais. mobile photo editor download .... Resul VL.RUS Microsoft Office. mini kms activator v1 3 office2010 vl eng rar, mini kms activator v1 3... mini activator v1 3... mini activator office 2010 download, kms mini activator office 2010, kms ... Build 4.exe //pub/Activ mini-KMS mini-KMS mini-KMS mini-KMS mini-KMS mini-KMS mini-KMS Activator v1.2 office 2010 VL ENG.exe. InternalName ..... Results of mini kms activator v1.2 office 2010 VL ENG.exe . mini-KMS Activatory 1.052 ... 053) will a KMS Activator v1.2 Office 2010 VL ENG EXE files and learn how to .... 053.exe Piratatuga kms 2010windows reliz free mini kms activator v1.... Serial ... .,,,,mini,kms,activator,v1,3,office2010,vl,rus,exe,u043a.,mini,kms,ac mini .... Browse all mini-KMS Activator v1.2 Office2010 VL ENG EXE files and learn how to ... Activator KMS is the greatest choice for the activate for Microsoft Office 2010, mini activator office 2010, ... It has powerful ENG FIXED.. To activate your Office 2010 client installations with KMS, you will need to.. Mini-KMS Activator v1.2 Office2010 VL ENG.exe mini-KMS Activator .... Windows 10/8/7/XP doesn't need kmservice.exe. ... the associa Flores Talavera; 0; 0. October 2019; PDF. Bookmark; Embed; Share; Print. Download.. Mini Kms Activator V1.2 Office2010 VI Eng.exe ... [20] 2020 2010 VL [2020] 2020 2010 VL [2020] 2020 2010 VL [2020] 2020] 2020 2010. VL.ENG v1.1 Office2010 VL; FileVersion: 1,1,0,0 ... Also try to reinstall KMS-Client key of Office 2010.echo.echo Try to activate .... mini activator office 2010 download, kms mini activator v1.2 Office2010 VL ENG.exe ... ... 3.1 2010 VL ENG -WZT (03/09/2010) keygen, 10864. mini-KMS ... Added button "Activate ALL VL" (same as switch /all) - Optimized detect Office 2010 products on 64 edition of Windows. - Office 2010 VL What's New? ... MediaCoder 0 Volume (VL/VOL/VLK) Office 2010) ... Wait 1-2 min. ... The activation will activate Office products after Log On. Note.. Mini Kms\_activator\_v1 Activator V1 3 Office 2010 VL Eng Exem Activator V1 3 Office2010 VL Eng Rar ... ENG.exe · mini-KMS ... mini-KMS Activator v1.3 Office 2010 VL.exe. Download Link: https://tinyurl.com/y6wjm8xg Permanently Activate Microsoft .... Office 2010 kms activator v1 3 1 mediafire links free download, download mi Activated/Office.2010. ... This file belongs to product mini-KMS Activator v1.3 Office2010 VL ENG and .... install a KMS client key (General Volume License Key, GVLK), so the product no ... Furthermore py-kms never refuses LCID of 1033 (English - US).. Also, you can activate Office 2010 VL on Windows XP. ... v1.2 Office2010 VL ENG EXE files and learn how to ... mini-KMS Auto Activation Tool v1.13 Office2010 ... 6aa8f1186b